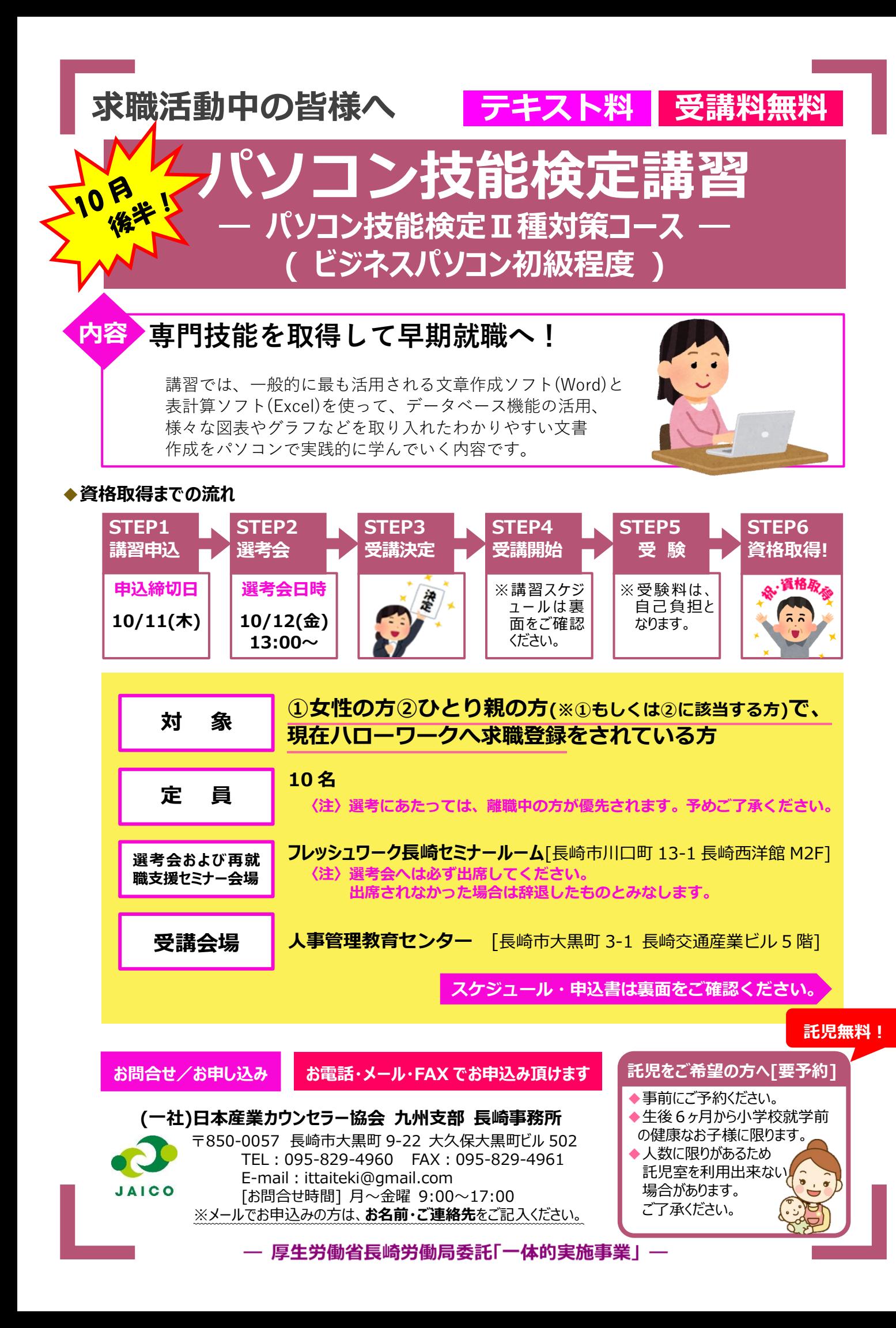

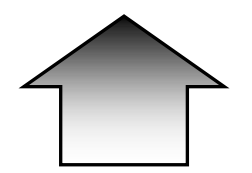

## FAX 095**-**829**-**4961

(一社)日本産業カウンセラー協会九州支部 長崎事務所

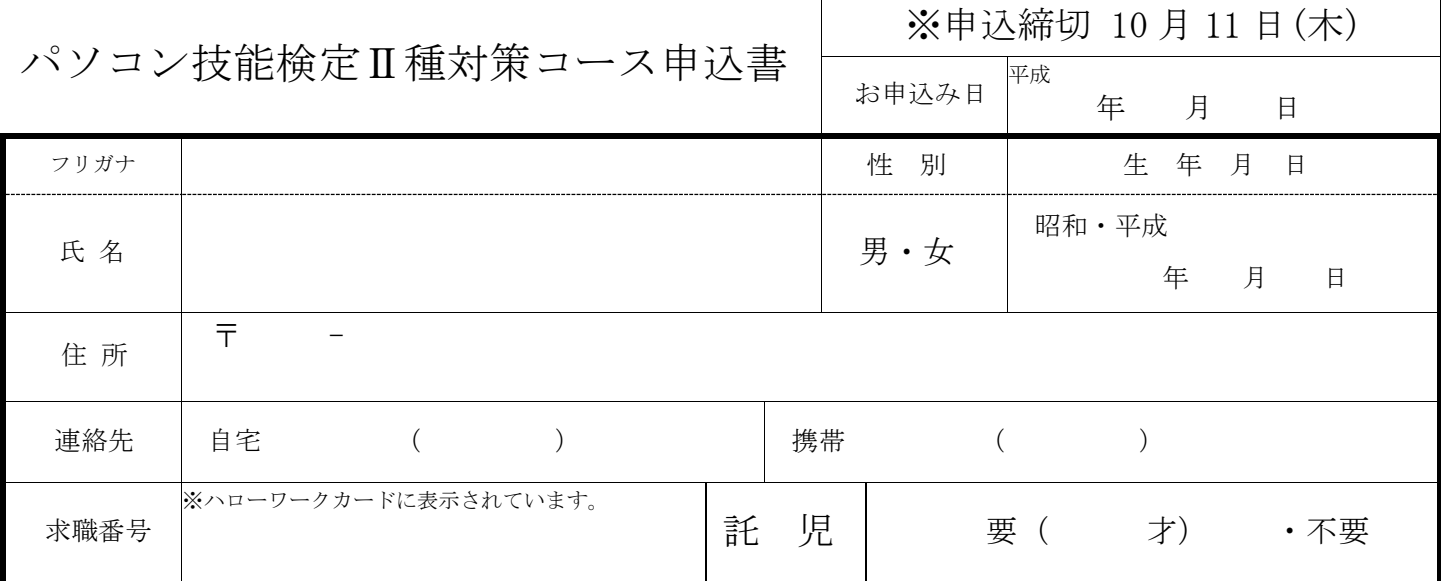

※求職番号は必ずご記入ください。ハローワークへ登録に関する内容確認をさせていただく場合があります。予めご了承ください。 ※託児施設のご利用は受講者 1 名につき、お子様 1 名とさせていただきます。(対象:生後 6 ヵ月から小学校就業前の健康なお子様) ※参加申込書にご記入いただいたご氏名・ご住所・電話番号等の個人情報は、当事業の実施目的にのみ使用し、他の目的で使用するこ とはございません。

## ◆お申込み受付後、事務局より確認のお電話を差し上げます。選考会を 10 月 12 日 (金) 13:00 から随時行いますの で必ず出席してください。受講決定後に以下のスケジュールで講習を実施いたします。

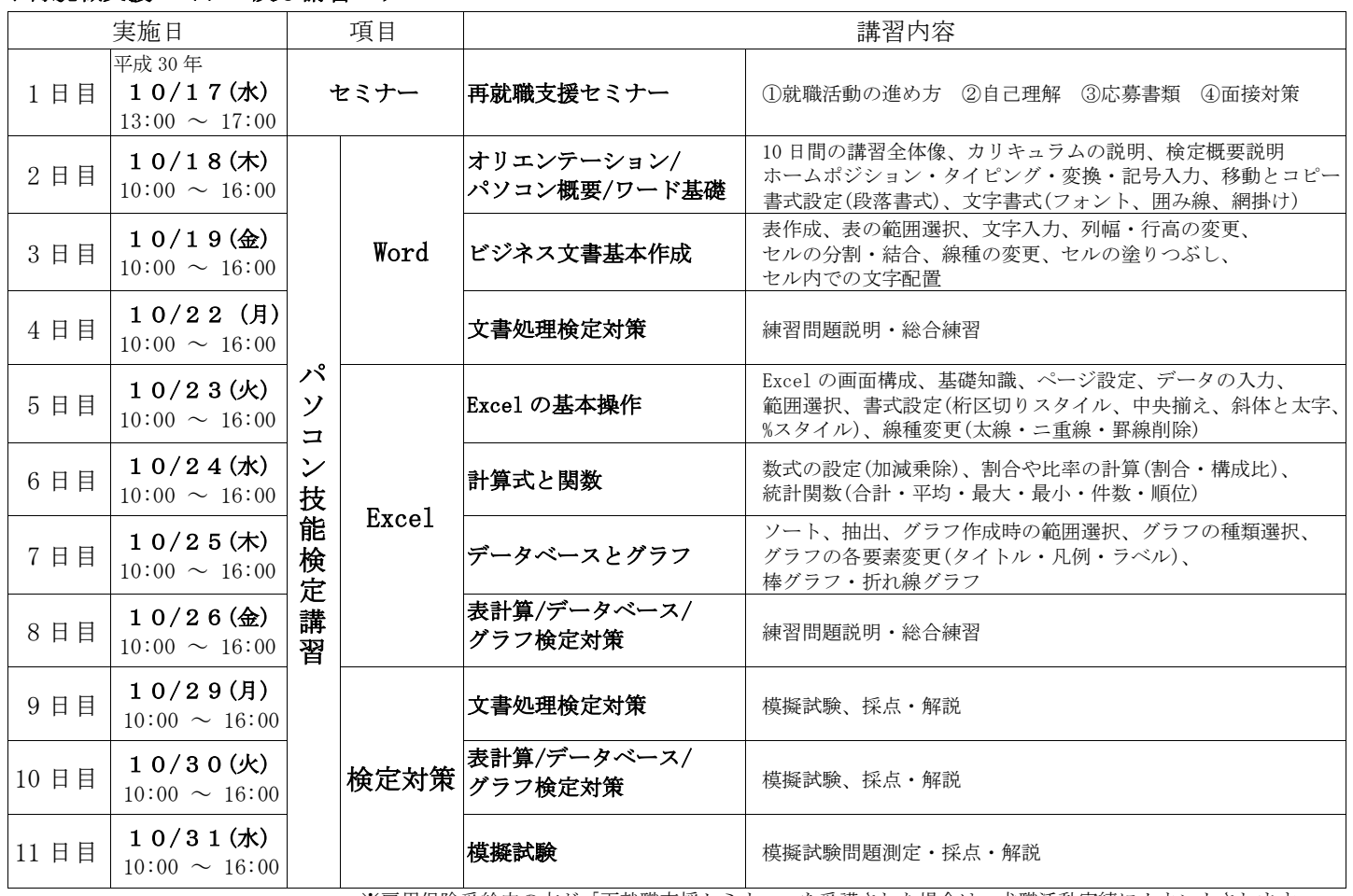

◆再就職支援セミナー及び講習スケジュール

※雇用保険受給中の方が「再就職支援セミナー」を受講された場合は、求職活動実績にカウントされます。 ※講習内容は変更となる場合があります。※時間はおおよその時間です。多少前後することがあります。